# The Sparse Synchronous Model

Stephen A. Edwards

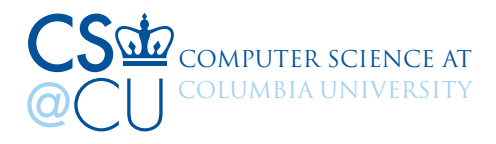

### Chalmers, February 2, 2021

See also Edwards and Hui, FDL 2020

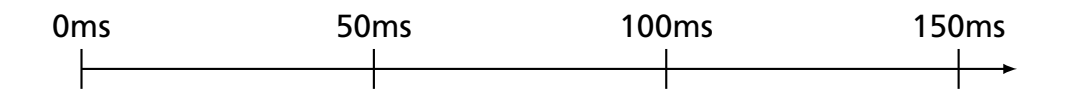

Quantized; quantum not user-visible

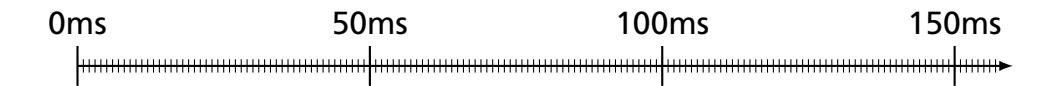

Quantized; quantum not user-visible

Infinitely fast processor model: Program execution a series of zero-time instants (hence "synchronous")

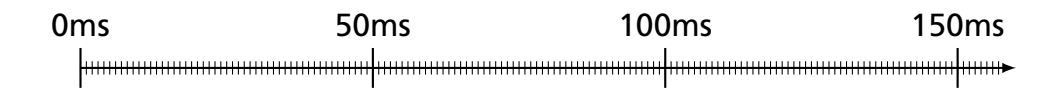

Quantized; quantum not user-visible

Infinitely fast processor model: Program execution a series of zero-time instants (hence "synchronous")

Nothing happens in most instants (hence "sparse")

0ms 50ms 100ms 150ms

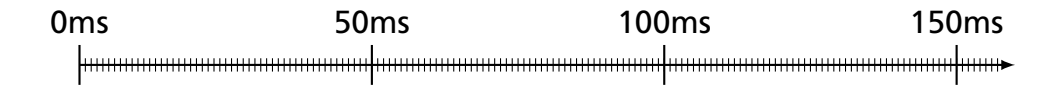

led 0

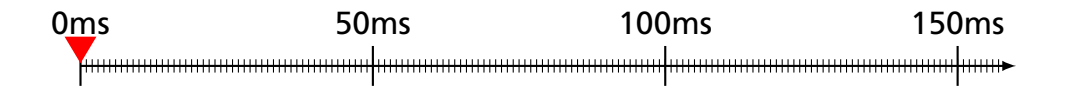

led 0

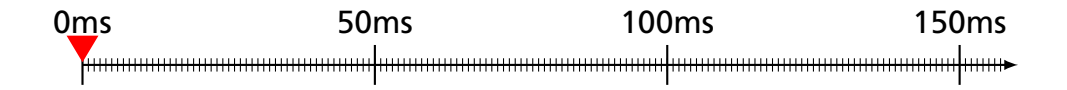

led 0

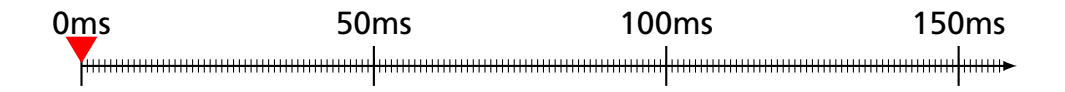

led 0

*led* is a pass-by-reference integer that can be scheduled Infinite loop Schedule a future update Wait for a write on a variable

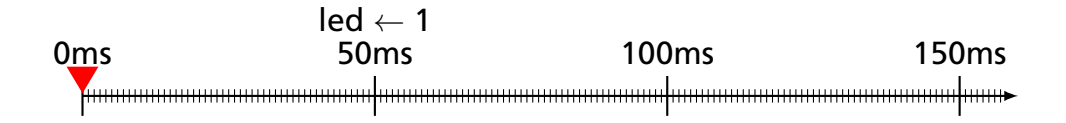

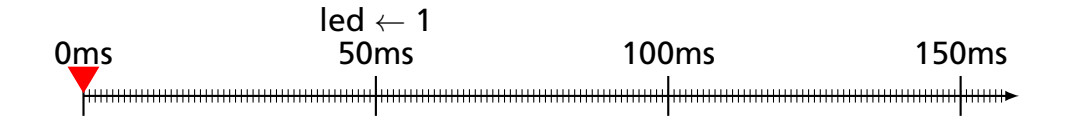

led 0

*led* is a pass-by-reference integer that can be scheduled Infinite loop Schedule a future update Wait for a write on a variable

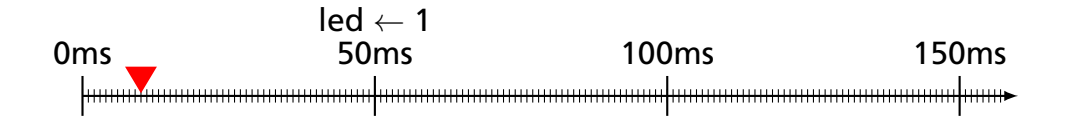

*led* is a pass-by-reference integer that can be scheduled Infinite loop Schedule a future update Wait for a write on a variable

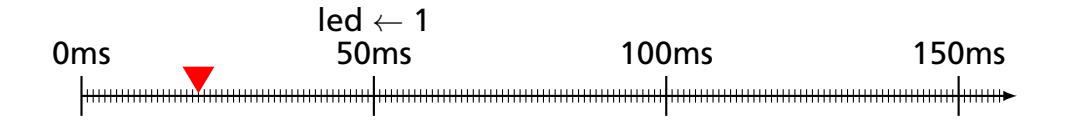

*led* is a pass-by-reference integer that can be scheduled Infinite loop Schedule a future update Wait for a write on a variable

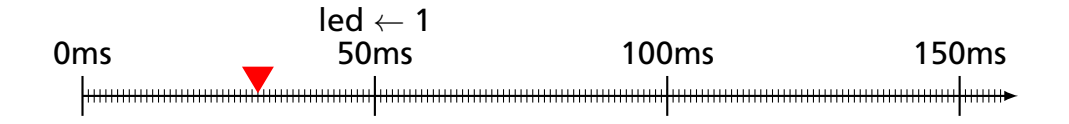

*led* is a pass-by-reference integer that can be scheduled Infinite loop Schedule a future update Wait for a write on a variable

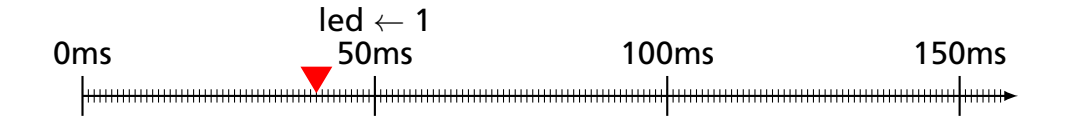

*led* is a pass-by-reference integer that can be scheduled Infinite loop Schedule a future update Wait for a write on a variable

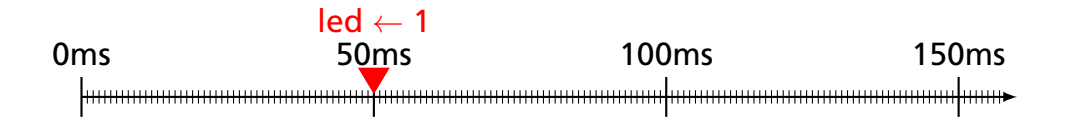

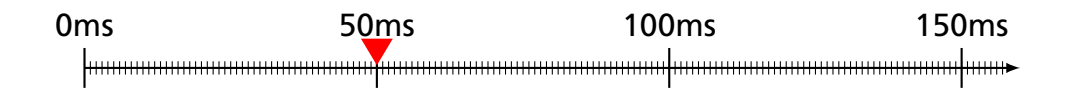

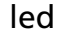

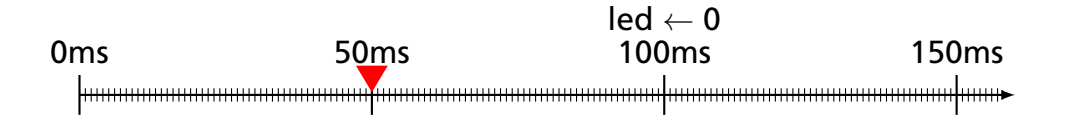

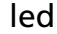

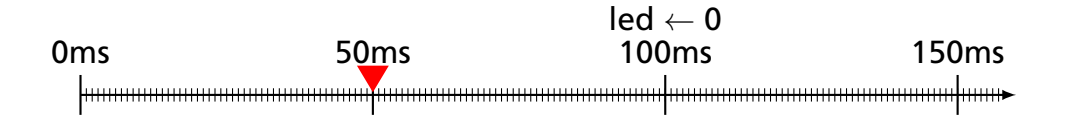

led

*led* is a pass-by-reference integer that can be scheduled Infinite loop Schedule a future update Wait for a write on a variable

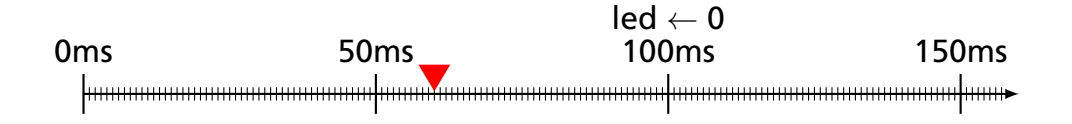

*led* is a pass-by-reference integer that can be scheduled Infinite loop Schedule a future update Wait for a write on a variable

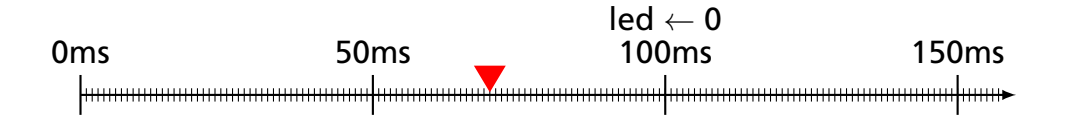

*led* is a pass-by-reference integer that can be scheduled Infinite loop Schedule a future update Wait for a write on a variable

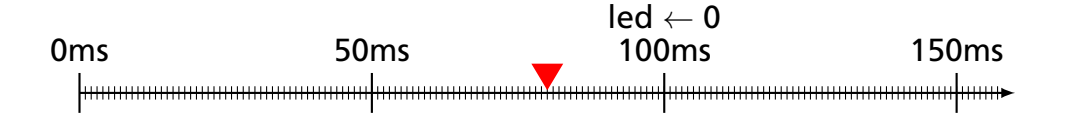

*led* is a pass-by-reference integer that can be scheduled Infinite loop Schedule a future update Wait for a write on a variable

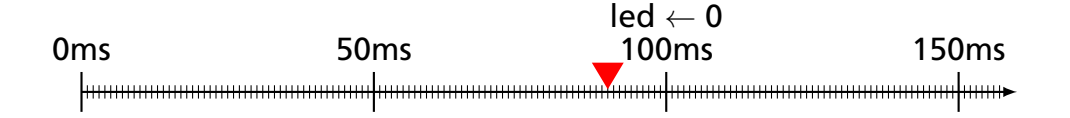

*led* is a pass-by-reference integer that can be scheduled Infinite loop Schedule a future update Wait for a write on a variable

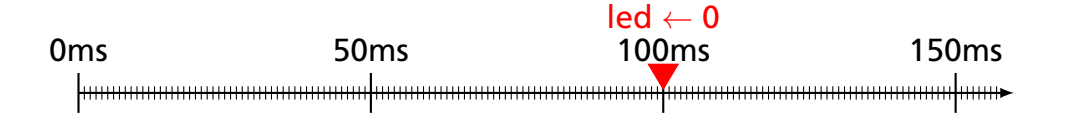

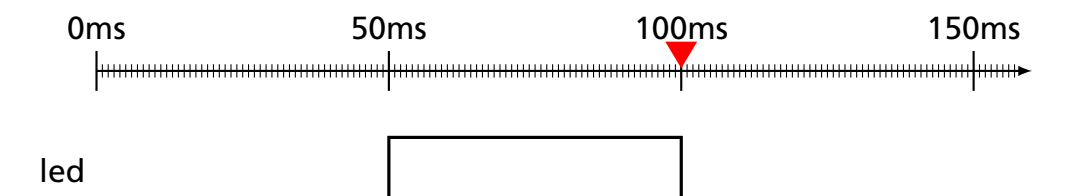

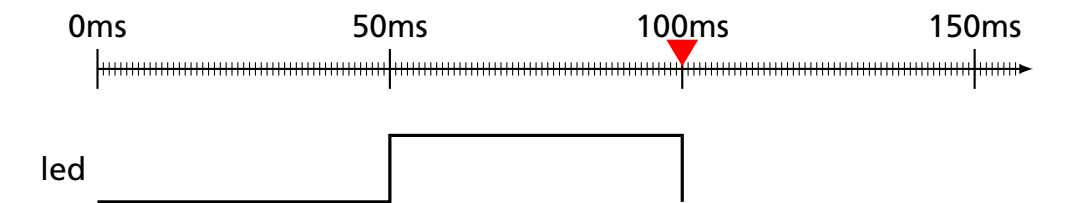

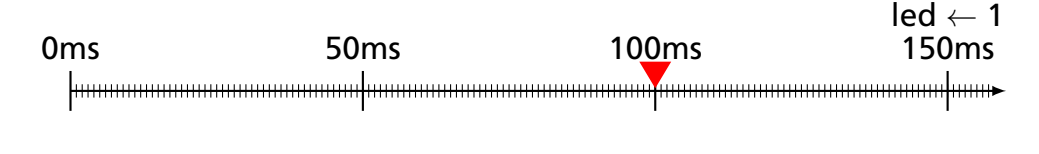

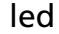

*led* is a pass-by-reference integer that can be scheduled Infinite loop Schedule a future update Wait for a write on a variable

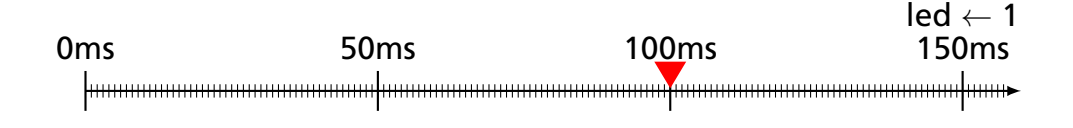

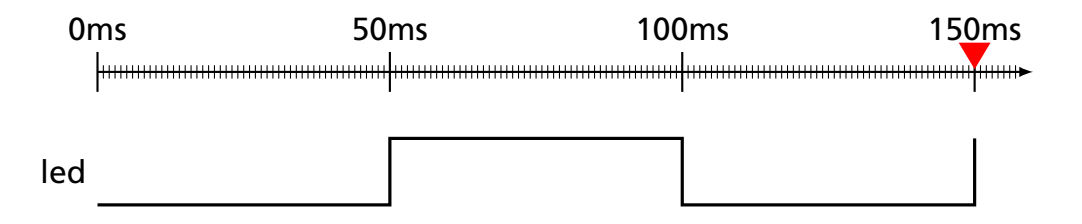

Missing Deadlines Doesn't Affect Period

# main(led : Ref (Sched Int)) = **loop**

50 ms **later** led <− 1 **wait** led 50 ms **later** led <− 0 **wait** led

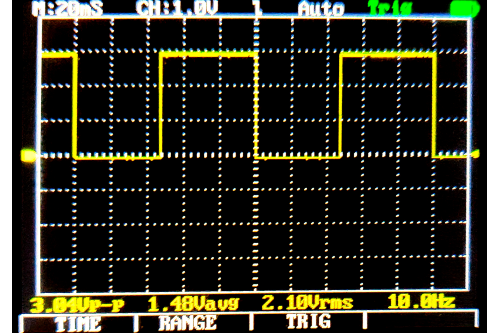

Missing Deadlines Doesn't Affect Period

# main(led : Ref (Sched Int)) = **loop** fib 19 r 50 ms **later** led <− 1 **wait** led 50 ms **later** led <− 0 **wait** led

Missing Deadlines Doesn't Affect Period

# main(led : Ref (Sched Int)) = **loop** fib 23 r 50 ms **later** led <− 1 **wait** led 50 ms **later** led <− 0 **wait** led

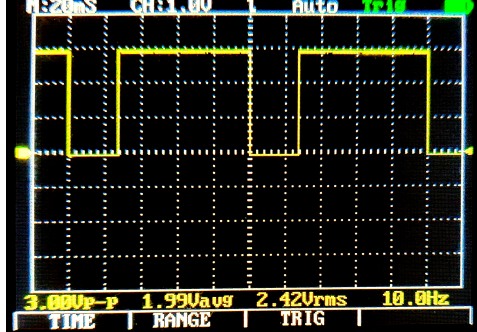

### Recursive subroutines

```
toggle(led : Ref (Sched Int)) =
led <− 1 − led
```
Pure events like "void" or "unit"

```
toggle(led : Ref (Sched Int)) =
led < -1 - led
```

```
slow(led : Ref (Sched Int)) =
let e1 = Occur : Sched Event
```
### Function call

```
toggle(led : Ref (Sched Int)) =
led < -1 - led
```

```
slow(led : Ref (Sched Int)) =
let e1 = Occur : Sched Event
loop
  toggle led
```
"Occur": only value of a pure event

```
toggle(led : Ref (Sched Int)) =
  \lceil \text{ed } \right| < 1 - \lceil \text{ed} \rceil
```

```
slow(led : Ref (Sched Int)) =
let e1 = Occur : Sched Event
loop
  toggle led
  30 ms later e1 <− Occur
  wait e1
```
### Concurrent function calls

```
toggle(led : Ref (Sched Int)) =
  \lceil \text{ed } \right| < 1 - \lceil \text{ed} \rceil
```

```
slow(led : Ref (Sched Int)) =
let e1 = Occur : Sched Event
loop
  toggle led
  30 ms later e1 <− Occur
  wait e1
```
fast(led : Ref (Sched Int)) = **let** e2 = Occur : Sched Event **loop** toggle led 20 ms **later** e2 <− Occur **wait** e2

main(led : Ref (Sched Int)) = **pipe** slow led fast led

main() **let** a = 1 : Int **pipe** foo a bar a

foo( $a : \text{Ref Int}$ ) =  $a < -a + 2$  $bar(a : Ref Int) =$  $a < -a * 4$ main() **let** a = 1 : Int **pipe** foo a bar a

 $foo(a : Ref Int) =$  $a < -a + 2$  $bar(a : Ref Int) =$  $a < -a * 4$ main() **let** a = 1 : Int **pipe** foo a bar a *// foo runs first: a = 12 = (1 + 2) \* 4*

foo( $a : \text{Ref Int}$ ) =  $a < -a + 2$  $bar(a : Ref Int) =$  $a < -a * 4$ main() **let** a = 1 : Int **pipe** foo a bar a *// foo runs first: a = 12 = (1 + 2) \* 4* **pipe** bar a foo a

foo( $a : \text{Ref Int}$ ) =  $a < -a + 2$  $bar(a : Ref Int) =$  $a < -a * 4$ main() **let** a = 1 : Int **pipe** foo a bar a *// foo runs first: a = 12 = (1 + 2) \* 4* **pipe** bar a foo a *// bar runs first: a = 50 = (12 \* 4) + 2*

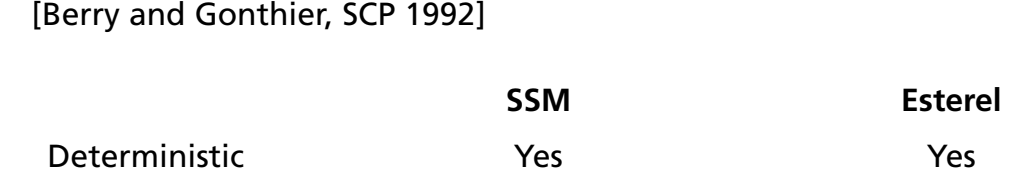

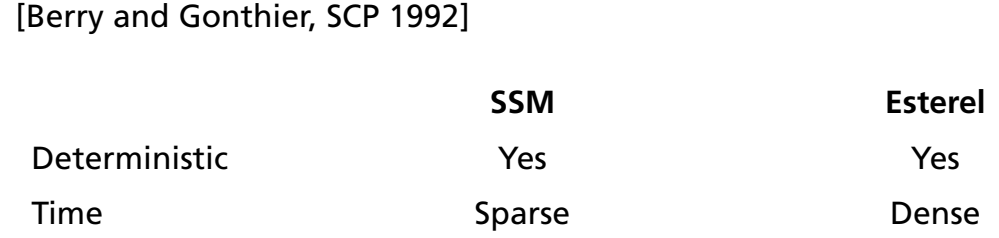

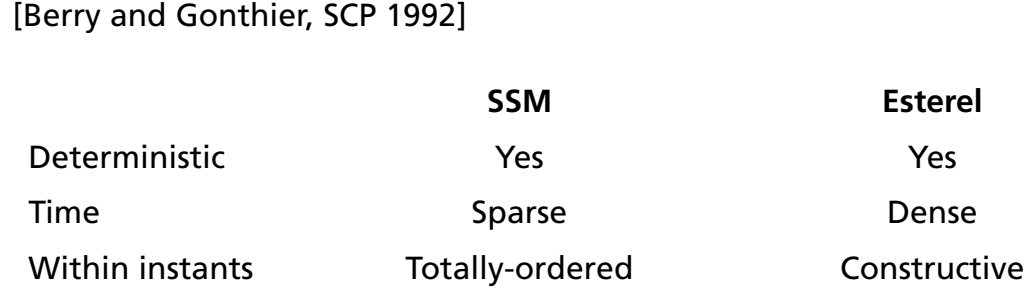

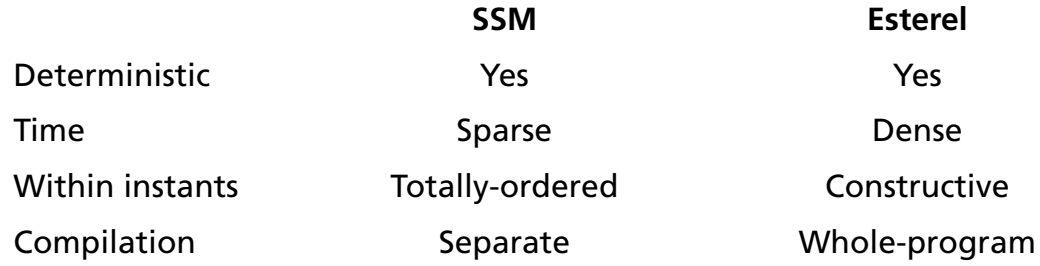

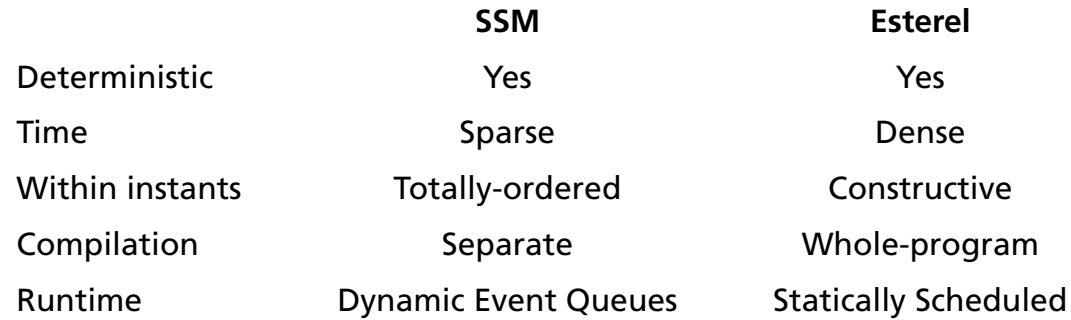

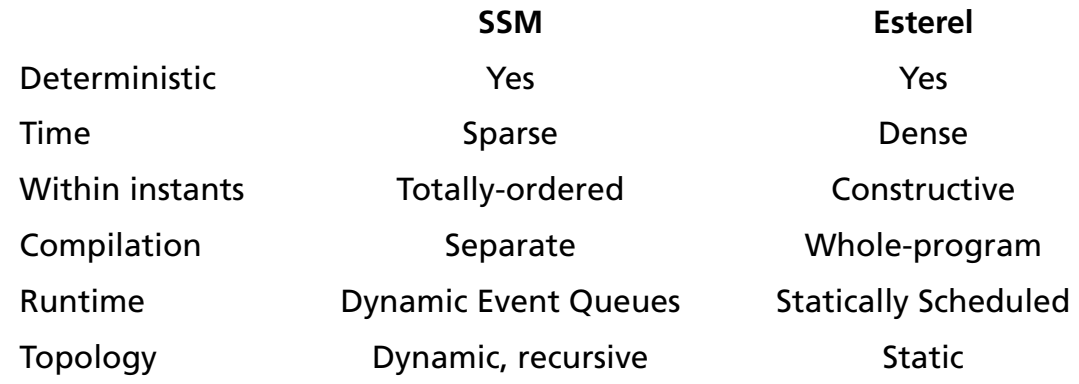

[Zhao, Liu, and Lee, RTAS 2007]

#### [Zhao, Liu, and Lee, RTAS 2007]

#### **SSM Ptides**

Between instants Discrete-event Discrete-Event

[Zhao, Liu, and Lee, RTAS 2007]

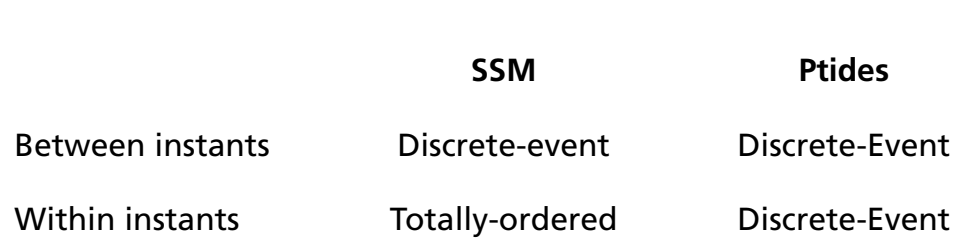

[Zhao, Liu, and Lee, RTAS 2007]

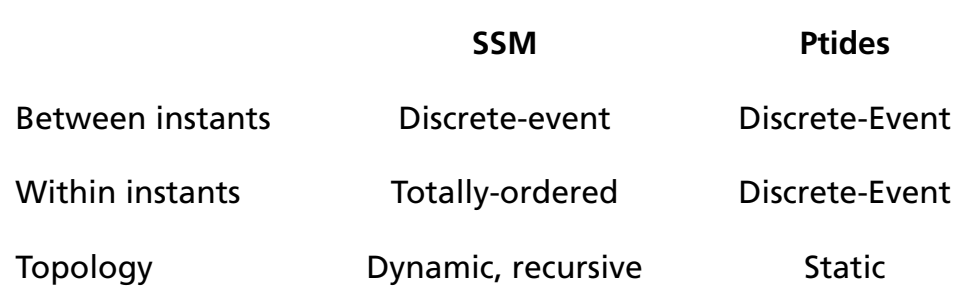

[Zhao, Liu, and Lee, RTAS 2007]

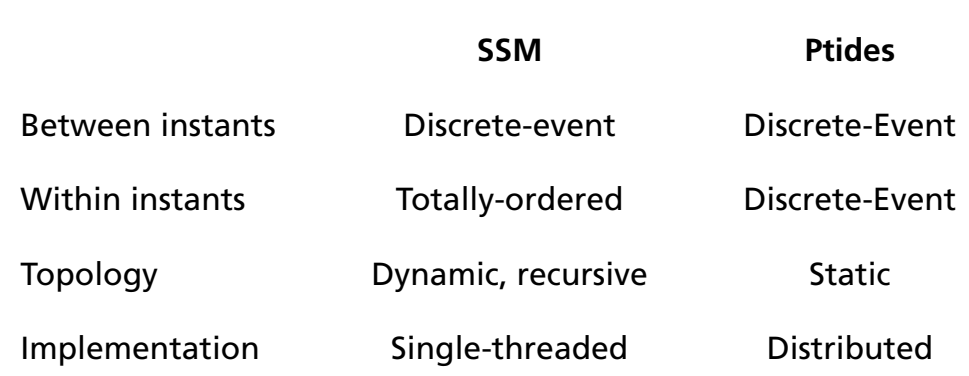

[Zou Ph.D 2011] See also Lee, Lohstroh et al. *Linga Franca*

Compared to Dynamic Ticks

Haxlenden, Bourke, Girault, FDL 2017

Dynamic ticks uses repeated "min" to decide "how long to wait"

SSM uses an event (priority) queue to decide this

Dynamic Ticks uses the richer, but harder-to-compile Esterel semantics

Boussinot's schedule-based-on-syntactic-order inspired the SSM policy

Boussinot: Round-robin cooperative scheduler; SSM: totally-ordered-within-an-instant

Less concern for real-time behavior; more an operational replacement for Esterel-style semantics

# https://github.com/sedwards-lab/peng